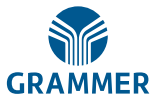

# **Formular zur Briefwahl bzw. Stimmrechtsvertretung**

Dieses Formular ersetzt nicht die ordnungsgemäße Anmeldung zur virtuellen Hauptversammlung. Bitte beachten Sie die Hinweise auf der folgenden Seite.

# **Person des Erklärenden**

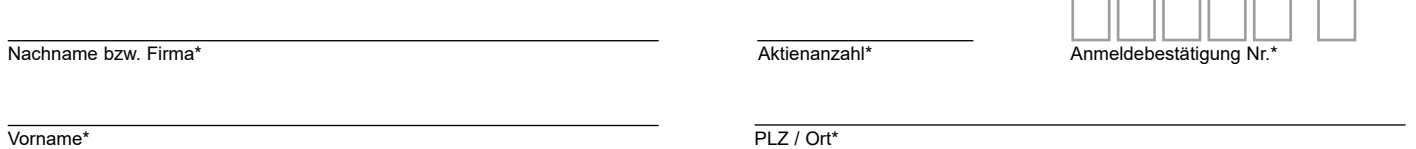

\*Pflichtfelder (Bitte entnehmen Sie die Angaben der Anmeldebestätigung zur virtuellen Hauptversammlung, die Ihnen nach ordnungsgemäßer Anmeldung zugesandt wird.)

## **Briefwahl bzw. Vollmacht/Weisungen an Stimmrechtsvertreter der Gesellschaft**

Ich/Wir übe(n) mein/unser Stimmrecht zur virtuellen Hauptversammlung der GRAMMER AG am 23. Juni 2021 per Briefwahl wie unten stehend aus bzw. bevollmächtige(n) Frau Tanja Bücherl, Amberg und Frau Eva Meichsner, Nürnberg (Stimmrechtsvertreter der Gesellschaft), unter Offenlegung meines/unseres Namens jeweils einzeln und mit dem Recht zur Unterbevollmächtigung, das Stimmrecht wie unten stehend auszuüben.

**Ich/Wir bevollmächtige(n) die Stimmrechtsvertreter der Gesellschaft** (Wenn Sie dieses Feld nicht ankreuzen, üben Sie Ihr Stimmrecht per Briefwahl aus.)

# **Beschlussvorschläge gemäß Einberufung der virtuellen Hauptversammlung im Bundesanzeiger**

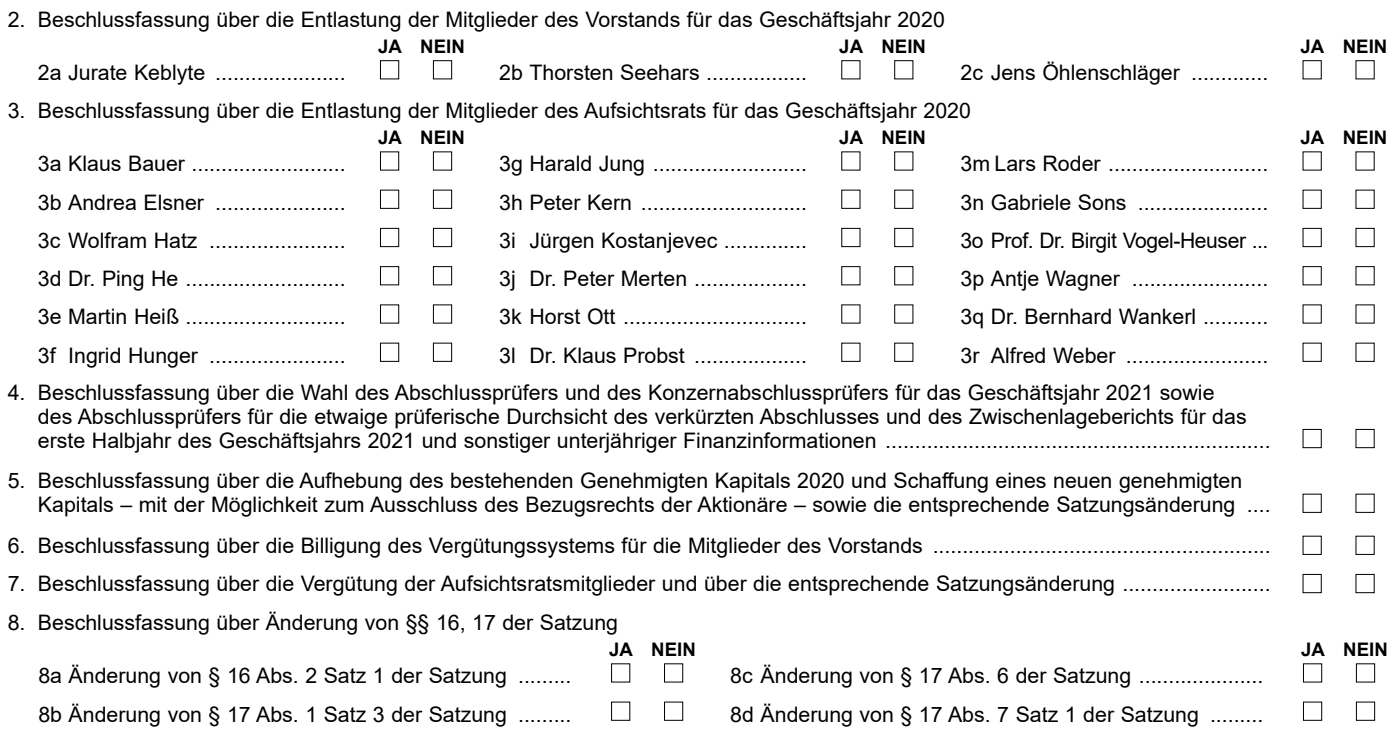

**Unterschrift(en) oder anderer Abschluss der Erklärung**

# **Vollmacht an einen Dritten**

Ich/Wir bevollmächtige(n)

Nachname bzw. Firma

Vorname

**Ort** 

mich/uns unter Offenlegung meines/unseres Namens jeweils einzeln in der oben genannten virtuellen Hauptversammlung zu vertreten. Die Vollmacht umfasst den Widerruf anderweitig erteilter Vollmachten und die Ausübung sämtlicher versammlungsbezogener Rechte einschließlich der Erteilung einer Untervollmacht.

Bitte weisen Sie Ihren Bevollmächtigten ausdrücklich auf die Ausführungen zum Datenschutz und die Weitergabe personenbezogener Daten hin.

# **Hinweise**

## **Anmeldung zur virtuellen Hauptversammlung**

Sie können nur dann an der virtuellen Hauptversammlung teilnehmen bzw. das Stimmrecht ausüben, wenn Sie sich ordnungsgemäß angemeldet haben und einen Nachweis über Ihren Anteilsbesitz übersenden, der sich auf den Beginn des 21. Tages vor der virtuellen Hauptversammlung, also auf den **2. Juni 2021, 00.00 Uhr (MESZ),** bezieht. Erforderlich ist ein Nachweis des Anteilsbesitzes durch den Letztintermediär gemäß § 67c Abs. 3 AktG.

Die Anmeldung zur virtuellen Hauptversammlung und der Nachweis des Aktienbesitzes müssen der Gesellschaft spätestens bis zum Ablauf des 16. Juni 2021, 24.00 Uhr (MESZ), unter folgender Adresse zugehen

## **GRAMMER AG**

**c/o Computershare Operations Center 80249 München Telefax: +49 89 30903-74675**

# **E-Mail: anmeldestelle@computershare.de**

Die Anmeldung wird gegebenenfalls von Ihrer Depotbank abgewickelt. Der Zugang Ihrer Anmeldeunterlagen bei der Depotbank gilt nicht als ordnungsgemäße Anmeldung zur virtuellen Hauptversammlung; entscheidend ist allein der Zugang der Anmeldung und des Nachweises des Anteilsbesitzes unter oben genannter Adresse.

### **Zuordnung zu einer Anmeldung**

Dieses Formular kann nur dann berücksichtigt werden, wenn es einer Anmeldung eindeutig zugeordnet werden kann. Sofern eine Zuordnung aufgrund fehlender bzw. nicht ordnungsgemäßer Anmeldung oder unvollständiger bzw. unleserlicher Angaben auf diesem Formular nicht möglich sein sollte, kann das Stimmrecht per Briefwahl oder durch Stimmrechtsvertreter der Gesellschaft bzw. durch einen Bevollmächtigten nicht ausgeübt werden.

### **Verhältnis zu anderen Formularen**

Für die Ausübung des Stimmrechts per Briefwahl oder die Erteilung von Vollmachten können Sie auch die Formulare verwenden, die auf der Anmeldebestätigung abgedruckt sind. Die Anmeldebestätigung wird Ihnen nach ordnungsgemäßer Anmeldung zugesandt. Wenn Sie diese Formulare verwenden, ist die Zuordnung zur Anmeldung sichergestellt.

#### **Hinweise zu diesem Formular**

Bitte füllen Sie dieses Formular vollständig und leserlich aus. Die erforderlichen Angaben zur Person des Erklärenden entnehmen Sie bitte Ihrer Anmeldebestätigung, die Ihnen nach ordnungsgemäßer Anmeldung übersandt wird.

Das Formular ist nicht zwingend. Sie können auch eine sonstige Erklärung in Textform verwenden. Hierbei gelten die Ausführungen zur Zuordnung der Vollmacht zu einer Anmeldung.

## **Persönliche Teilnahme an der virtuellen Hauptversammlung oder Vertretung durch einen Dritten**

Mit der Ihnen nach ordnungsgemäßer Anmeldung übersandten Anmeldebestätigung können Sie oder ein von Ihnen bevollmächtigter Dritter persönlich an der virtuellen Hauptversammlung teilnehmen.

Wenn Sie einen Dritten auf postalischem Weg, per Telefax oder E-Mail bevollmächtigen möchten, können Sie hierzu dieses Formular zur Stimmrechtsvertretung oder die Vollmacht an einen Dritten auf dem oberen Drittel der Anmeldebestätigung (Rückseite) verwenden. Bitte übergeben Sie die Zugangsdaten zum AktionärsPortal mit der ausgefüllten Vollmacht an Ihren Bevollmächtigten. Die Nutzung der Zugangsdaten durch den Bevollmächtigten gilt zugleich als Nachweis der Bevollmächtigung.

Der Nachweis der Bevollmächtigung gegenüber der Gesellschaft bzw. der Widerruf der Bevollmächtigung kann an die nachfolgend genannte Adresse, Fax-Nummer oder E-Mail-Adresse übermittelt werden.

Auch im Falle der Bevollmächtigung eines Dritten muss die eigentliche Stimmabgabe letztlich durch die Stimmrechtsvertreter der Gesellschaft oder durch den Bevollmächtigten per Briefwahl erfolgen.

Bitte weisen Sie Ihren Bevollmächtigten ausdrücklich auf diesen Ablauf und die Sachverhalte hin.

## **Briefwahl bzw. Vollmacht/Weisungen an Stimmrechtsvertreter der Gesellschaft**

Wenn Sie keinen Dritten bevollmächtigen, können Sie mit diesem Formular Ihr Stimmrecht per Briefwahl ausüben oder durch Stimmrechtsvertreter der Gesellschaft ausüben lassen. Sie können zu diesem Zweck auch das auf der Anmeldebestätigung abgedruckte Formular verwenden.

Bitte erteilen Sie zu allen Beschlussvorschlägen eine Stimmvorgabe. Kreuzen Sie bitte bei Zustimmung das JA-Feld und bei Ablehnung das NEIN-Feld an. Wenn Sie keine Markierung vornehmen, wird dies als Enthaltung, Doppelmarkierungen werden als ungültig gewertet. Sollte es unter einem Tagesordnungspunkt zu Einzelabstimmungen über zusammengefasste Beschlussvorschläge kommen, so gilt Ihre Stimmvorgabe jeweils entsprechend für die einzelnen Beschlussvorschläge. Soweit gewünscht, können Sie die Vollmacht/Weisungen an Stimmrechtsvertreter der Gesellschaft unterzeichnen oder einen anderen Abschluss der Erklärung wählen.

Briefwahlstimmen oder Vollmacht/Weisungen an Stimmrechtsvertreter der Gesellschaft sowie eventuelle Änderungen oder Widerrufe bitten wir bis spätestens **22. Juni 2021, 24.00 Uhr (MESZ),** zu übermitteln an:

**GRAMMER AG c/o Computershare Operations Center 80249 München**

**Telefax: +49 89 30903-74675 E-Mail: anmeldestelle@computershare.de**

Wenn Briefwahlstimmen und Vollmacht/Weisungen eingehen, werden stets Briefwahlstimmen als vorrangig betrachtet. Wenn darüber hinaus auf unterschiedlichen Übermittlungswegen voneinander abweichende Erklärungen eingehen und nicht erkennbar ist, welche zuletzt abgegeben wurde, werden diese in folgender Reihenfolge berücksichtigt: 1. per AktionärsPortal, 2. per E-Mail, 3. per Telefax und 4. in Papierform.

Sie können als Briefwähler Ihre über das Stimmrecht hinausgehenden Rechte, wie das Stellen von Anträgen oder die Abgabe von Erklärungen, nicht ausüben. Stimmrechtsvertreter der Gesellschaft können ausschließlich weisungsgebunden das Stimmrecht für Sie ausüben. Hierüber hinausgehende Aufträge werden Stimmrechtsvertreter der Gesellschaft nicht ausführen.

Während der virtuellen Hauptversammlung können Aktionäre nach der Konzeption des COVID-19-Gesetzes keine Gegenanträge oder Wahlvorschläge stellen. Ein nach den §§ 126, 127 AktG zugänglich zu machender Gegenantrag oder Wahlvorschlag wird im Rahmen der virtuellen Hauptversammlung als gestellt berücksichtigt, wenn der antragstellende Aktionär ordnungsgemäß legitimiert und zur virtuellen Hauptversammlung angemeldet ist.

Einem Gegenantrag, der ausschließlich auf die Ablehnung eines Beschlussvorschlags gerichtet ist, können Sie sich anschließen, indem Sie gegen den Verwaltungsvorschlag votieren.

Zugänglich zu machende Anträge bzw. Wahlvorschläge von Aktionären (Gegenanträge) können Sie im Internet einsehen unter:

www.grammer.com im Bereich Investor Relations und Hauptversammlung

## **Datenschutz**

Einzelheiten zum Umgang mit personenbezogenen Daten und zu den Rechten nach der EU-Datenschutzgrundverordnung (DSGVO) entnehmen Sie bitte der Internetseite der Gesellschaft unter https://www.grammer.com/investor-relations/hauptversammlung/2021.html.